Subject: Re: Docking package (plus examples) Posted by [Novo](https://www.ultimatepp.org/forums/index.php?t=usrinfo&id=269) on Thu, 13 Nov 2008 03:42:47 GMT [View Forum Message](https://www.ultimatepp.org/forums/index.php?t=rview&th=3069&goto=19116#msg_19116) <> [Reply to Message](https://www.ultimatepp.org/forums/index.php?t=post&reply_to=19116)

I've found two more problems with DockingExample1. I was testing two configurations:

- 1) Vista + disabled "Show window contents while dragging" + MSVC71;
- 2) The same as above, but compiled with MSVC9;

In case 2 dragging of TreeCtrl 2 causes disappearing of ArrayCtrl 1 and TreeCtrl 1. This is similar to what happens on Linux + GCC 4.1.3.

In both case 1 and case 2 docking and undocking of "single" controls using mouse causes they to shrink in size. Try to dock-undock ArrayCtrl 2 or TreeCtrl 2 several times, and see what happens.

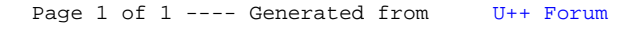